# CSEN 202

# Introduction to Computer Programming

Lecture 2: Data Types

Prof. Dr. Slim Abdennadher and Dr Mohammed Abdel Megeed Salem, slim.abdennadher@guc.edu.eg

German University Cairo, Department of Media Engineering and Technology

February 10/15, 2018

# 1 Synopsis

# 1.1 Lecture 1

## What you already know

- The *origin* of Java as a programming language
- The path from the *source* to the *executable* in Java
- A *minimum* Java program and its structure
- Further, you know...

### What you already know

- . . . The structure of *comments*
	- Normal comment:  $\angle * \dots * \angle$
	- $-$  Single line comment:  $// \dots$
	- Javadoc comment:  $/* \cdot \cdot \cdot \cdot \cdot$
- . . . The classification of *errors*
	- Syntax error
	- Logical error
	- Runtime error
- The format of *identifiers*
- Starts with letter, can include letters, digits, '\$', '\_'
- Is case sensitive
- Must not be a *reserved word*

### Just for the record

Reserved words in Java:

**abstract**, **assert**, **boolean**, **break**, **byte**, **case**, **catch**, **char**, **class**, **const**[1](#page-1-0) , **continue**, **default**, **double**, **do**, **else**, **enum**, **extends**, **false**, **final**, **finally**, **float**, **for**, **goto**<sup>1</sup> , **if**, **implements**, **import**, **instanceof**, **int**, **interface**, **long**, **native**, **new**, **null**, **package**, **private**, **protected**, **public**, **return**, **short**, **static**, **strictfp**, **super**, **switch**, **synchronized**, **this**, **throw**, **throws**, **transient**, **true**, **try**, **void**, **volatile**, **while**

# 2 Outline

# 2.1 Lecture 2

## Today's lecture

- Primitive datatypes and their aspects
- Special values
- Literals and assignments
- Strings
- Composite expressions

# 3 Primitive data types

## Summary

*Obviously, we need to clarify:*

- How a piece of data in the memory is to be *interpreted*
- How data can be *stored* in the memory
- What *values* can be assigned to a *memory location* (variable)
- What *operations* are possible on a piece of data

<span id="page-1-0"></span><sup>1</sup>not used anymore, but still reserved

# 3.1 The type

# Properties of a value

- Each *piece of data* stored in a computation and information system is necessarily associated with *certain properties*:
	- Representation, precision, potential for manipulation, . . .
- We *abstract* these properties by using *mathematical concepts*:
	- *Sets* to describe the range of values, *functions* to describe the possible operations

#### Datatype

The overall properties of a piece of data in a storage location are recorded as the *datatype* or simply *type*.

• To understand datatypes it makes sense to understand the *underlying representation*

#### Declaring the type

- To communicate the type of a variable, the variable has to be *declared*
- A declaration specifies
	- the *datatype*,
	- the variable's *name* (an identifier), and
	- optionally an *initial value*.

*Example* 1. *i*3*i*.[declaring an integer variable]

type  ${\bf int}$  studentSemesterCount variable name

;

*Example* 2. *i*4*i*.[declaring and initializing a floating-point variable]

$$
\underbrace{\text{flost}}_{\text{gradient} \text{gradePointAverage}} = 0.7;
$$

*Example* 3. **i5-***i*. [declaring multiple floats]

type z }| { **float** top, average, bottom | {z } multiple variable names ;

#### Identifiers as variable names

- In variable declarations, observe the following *naming conventions*:
- start with a first word in *lower-case*
- for consecutive words, *capitalize* first letter
- Examples: studentSemesterCount, gradePointAverage, total, . . .

#### Primitive types

Integer types

- **byte**: an *8-bit* signed two's complement integer. (−128 to 127, why?)
- **short**: a *16-bit* signed two's complement integer. (−32, 768 to 32, 767)
- **int**: a *32-bit* signed two's complement integer. (−2, 147, 483, 648 to 2, 147, 483, 647)
- **long**: a *64-bit* signed two's complement integer. (−9, 223, 372, 036, 854, 775, 808 to 9, 223, 372, 036, 854, 775, 807)

## Primitive types

Floating-point types

• **float**: a single-precision *32-bit* IEEE 754 floating point.

 $(\pm 3.4 \times 10^{38} \text{ with } 7 \text{ significant bits})$ 

This data type should *never* be used for precise values, such as currency! (Why?)

• **double**: a double-precision *64-bit* IEEE 754 floating point. Generally the default choice for decimal values.

 $(\pm 1.7 \times 10^{308} \text{ with } 15 \text{ significant bits})$ 

Never use for precise values, same reason.

#### Primitive types

Other types

- **boolean**: **true** or **false**. The "size" (representation) isn't something that's *precisely defined*. . .
- **char**: a single *16-bit Unicode* character.

### Example

 $\cdot$  **short** number =  $-30637$ ;

Declares a 16-bit signed (two's complement) integer with the name "number" and the initial value −30637

```
• char jutsu = \prime \text{u8853'};
```
Declares a single character named "jutsu" with the initial value 術

```
• double average = 54.597;
```
Declares a double-precision floating point number (52-bit mantissa, 11-bit exponent) with the initial value 54.597

• **boolean** flag = **true**;

Declares a boolean variable with an initial value of **true**

# 4 Special values and literals

# 4.1 Characters and booleans

## Character values

Character literal values include:

- Single characters surrounded by quotation marks: char letter =  $'L'$ ;
- Unicode values in hexadecimal:

letter =  $\prime \ u262D'$ ;

• Special characters

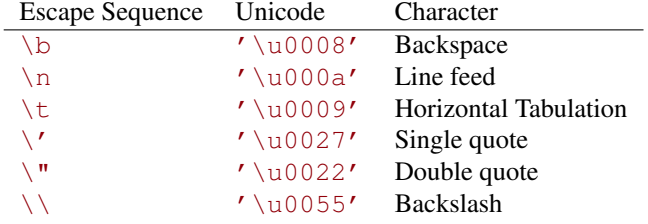

### Boolean values

• The reserved words **true** and **false** are the *only* legal values for variables of type **boolean**!

```
boolean understood = true;
```
• A **boolean** variable stores *one bit* worth of information, however the internal representation is *not* defined.

# 4.2 Integers

#### Integer values

Integer values can be given as

• Simple (signed) decimal numerals

**byte**  $b = -128$ ;

• Signed binary, octal, or hexadecimal numbers

```
/* A hexadecimal prefixed with 0x \sqrt{int} i = -0x1FA29;
/* An octal predicted with 0 */ short s = 0177;/* A binary prefixed with 0b */ long l = 0b1001010010111101;
```
• An integer numeral is by default of type **int**. Literals of type **long** are suffixed with "L"

**long**  $l = 23L$ ;

#### Integer values

If an integer literal is *small enough* to fit into a **byte** or a **short**, it will be automatically converted. The same is true for **long** literals and **int**, **byte**, and **short**.

- **byte** b = 0x7F; /\*7 bits, OK \*/
- **short**  $s = 0x7$  FFF;  $/*15$  bits,  $OK$  \*/
- **long** i =  $0x12345678L$ ;  $/*29 bits$ ,  $OK$  \*/
- **byte** b2 = 0xFF; /\*Error: 255 > 127 \*/
- **int** b2 = 0xFFFFFFFFFFFFFF; /\*number too large\*/

## Integer values

Note:

• If a literal is too big for its target variable, you must *explicitly convert* it using a *type cast*. The number is converted by truncating the extra bits, which is probably not what you want.

```
/* 0x100 = 256 */ byte b = (byte) 0x100; /*b now equals 0! */
```
• An **int** literal can *always* be assigned to a **long** variable—its value will be the same as if it was assigned to **int** variable.

# 4.3 Floating points

## Floating point values

- The *type* of a floating point value is by default **double double** d = 3.141592654;
- To type a literal as **float**, it must be suffixed with "f" **float**  $f = 3.141592654f$ ;
- floating point values can be given in base-10 scientific notation

```
double d = 1.234e2; /*equals 123.4 */float f = 1.234e-3f; /*equals 0.00123
```
• Again: these types are *not* meant for precise arithmetics!

## Floating point values

- You can assign a **float** to a **double**, but *not* vice versa! **double** d = 3.141592654f; /\*OK \*/ **float** f = 3.141592654; /\*type mismatch! \*/
- When an integer literal is assigned to a floating-point type, it is automatically

```
"promoted" to floating-point, even if that means a loss of precision.
float f = 2; /*/OK, f = 2.0*/ float f2 = 1234512345L; /*/OK, f2 = 1.23451238E9 */
```
# 5 Other aspects

# 5.1 Default values

# Initialization

*Always* initialize your variables!

### *Default values for uninitialized variables*

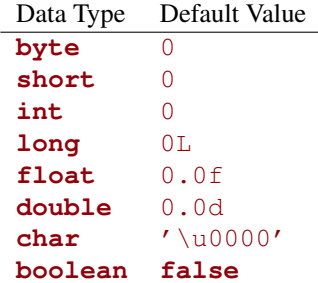

Note that *not all* variables are automatically initialized!

# Constants

You may want to use constants to structure your code.

• A variable that is declared as **final** *cannot* be changed during runtime

```
final double PI = 3.141592654;
```
• By convention, names of constants are *all uppercase* using *underscore* to separate words.

```
final boolean ALL_UNDER_CONTROL = true;
```
# 6 Strings

# 6.1 Strings: a non-primitive datatype

Strings

- String is *not* a primitive data type: It is an *Object*.
- Predefined class String has *special support* in Java.
- A string literal is surrounded by double quotes.

```
String hamlet = "to \_\_\_or\_\_notnot\_\_\_\_\_obe";
(ignore the " " for now)
```
• Once a string has been created, we can use the *dot operator*to invoke its methods:

l = hamlet.length ();

## Strings

- The String class has several *methods* to manipulate strings
	- **char** charAt (**int** index): returns the character at the specified index
	- String toLowerCase (): Converts all of the characters in this String to lower case.
	- String replace(**char** oldChar, **char** newChar): Returns a new string resulting from replacing all occurrences of oldChar in this string by newChar.

# 7 Composite expressions

# 7.1 Using primitive data

## Arithmetic operators

- Expressions may be composed through *operators*.
- Java provides *five* basic arithmetic operators:
	- $+$   $-$  Addition
	- $-$  Subtraction
	- $\star$  Multiplication
	- / Division
	- % Modulus (remainder)
- There are also *unary* + and operators *(i.e., with just one operand)*
- The operators can be applied to *any* of the integer or floating-point types.

### Precedence

Expressions in Java observe a standard precedence on operators

- Unary + and have the *highest* precedence
- Multiplication, division, and modulus come *next*
- Addition and subtraction come *next*
- Assignments have the *lowest* precedence
- Operators with equal precedence are evaluated *left-to-right*
- Parentheses ((. . .)) *overrule* precedence

### **Comparisons**

• Comparisons are applied to two expressions of *compatible type* and always yield a **boolean** result.

```
a < ba <= ba == b /*equals */a > ba >= ba != b /*not equal to */
```
• Assignment operator  $a = b$ ;

Do *not* confuse  $a = b$  with  $a == b!$ 

### Examples

```
double a;
int i;
boolean b;
a = 3.1415 + 42; // a = 45.1415i = 4 - 9;<br>i = i + 1;i = i + 1; // i = -4a = i * 2 + 3;<br>
a = i * (2+3);a = i \cdot (2+3); // a = -20b = i > 0; // b = false
```
#### Logical expressions

- Logical operators enable the composition of single Boolean values
- They are known from *last semester*:
	- Logical AND (A AND B) yields true only if both A and B evaluate to true. In Java: A && B or A & B.
	- Logical OR (A OR B) yields true if either A or B, or both yield true. In Java:  $A \mid B$  or  $A \mid B$
	- Logical XOR (A XOR B) yields true if and only if exactly one of its operands is true. In Java AˆB
	- Logical Negation inverts its operand. In Java !A
- A && B and A || B: evaluate the second operand *only if required*.
- A & B and A | B: *Both* operands have to be evaluated.